# **1.1 Sumario**

- [1](#page-0-0) [Requisitos](#page-0-0)
	- ♦ [1.1](#page-0-1) [Mínimos](#page-0-1)
		- ♦ [1.2](#page-0-2) [Opcionales](#page-0-2)
- [2](#page-0-3) [Evaluación](#page-0-3)
- [3](#page-1-0) [Entrega](#page-1-0)
	- [3.1](#page-1-1) [Documentación](#page-1-1) ♦
		- ◊ [3.1.1](#page-1-2) [Características formales](#page-1-2)
		- ◊ [3.1.2](#page-2-0) [Redacción y presentación](#page-2-0)
	- ♦ [3.2](#page-2-1) [Desarrollo](#page-2-1)

# <span id="page-0-0"></span>**1.2 Requisitos**

Lo ideal para superar el proyecto con buena nota, sería cubrir los requisitos mínimos y alguno/s de los requisitos opcionales mencionados.

## <span id="page-0-1"></span>**1.2.1 Mínimos**

### **Frontend** •

- ♦ Lenguajes HTML5, CSS3, JavaScript.
- ♦ Responsive design: media queries, viewport.
- ♦ Comunicación asíncrona: AJAX
- Uso de librerías y/o frameworks Javascript: jQuery, ReactJS, VueJS, AngularJS, etc.
- Validación de formularios.
- **Backend**
	- ♦ Lenguajes: PHP, NodeJS, etc.
	- ♦ Uso de programación orientada a Objetos.
	- ♦ Utilización de bases de datos SQL y/o NoSQL: MariaDB, Postgress, mongoDB, Redis, etc.
	- ♦ Seguridad: Validación de datos, control de inyección SQL y/o NoSQL, XSS.

## <span id="page-0-2"></span>**1.2.2 Opcionales**

- **Frontend**
	- ♦ Comunicación asíncrona: websockets, WebRTC.
	- ♦ Uso de framework CSS: Bootstrap, Foundation, Pure, UIkit, etc.
	- ♦ Uso de un preprocesador CSS: LESS, SASS, Stylus, etc.

### **Backend** •

- ♦ Implementación de una API REST.
- ♦ Implementación de OAuth.
- ♦ Envío de archivos al servidor.
- ♦ Integración con bots: Telegram, Facebook Messenger, Google, Discord, Slack, etc.
- ♦ Integración con API?s externas.
- ♦ Integración de servicios de mapas: OpenStreetMaps, Google Maps, etc.

# <span id="page-0-3"></span>**1.3 Evaluación**

- **Gestión**:
	- ♦ Adaptación a los requisitos.
	- ♦ Planificación del proyecto.
	- ♦ Costes del proyecto.
	- ♦ Entrega del proyecto dentro del plazo.
	- ♦ Respeto de las licencias de software.
- **Contenido**:
	- ♦ Consistencia de la documentación entregada.
- ♦ Diseño: modelo E/R, estructura de clases, etc.
- ♦ Investigación por parte del alumno/a del uso de nuevas tecnologías (lenguajes, librerías, frameworks, etc.)
- ♦ Uso de algún framework para el desarrollo.
- ♦ Funcionamiento de la aplicación (ausencia de bugs, funcionalidad, etc.).
- ♦ Aspectos de la instalación del proyecto: uso de un servidor externo o instalación propia.
- ♦ Porcentaje de desarrollo realizado por el alumno/a (si ha desarrollado mucho código o ha reutilizado).
- ♦ Nivel de complejidad de la aplicación.
- ♦ Nivel de conocimientos del alumno/a referente al proyecto.
- **Estilo**: •
- ♦ Presentación de la documentación entregada.
- ♦ Formato de la documentación entregada.
- ♦ Ausencia de faltas ortográficas.
- ♦ Calidad y claridad del código fuente: comentarios, formateo, estructuración del código, etc.

#### **Presentación**: •

- ♦ Creación de mockups.
- ♦ Experiencia de usuario (UX): interfaz de usuario (UI), funcionalidad y diseño.
- ♦ Presentación del proyecto (vídeo o demostración del funcionamiento).
- ♦ Actitud del alumno/a durante la presentación.
- ♦ Claridad de las respuestas del alumno/a en la presentación.

# <span id="page-1-0"></span>**1.4 Entrega**

La entrega debe constar de los siguiente elementos:

- Documento PDF.
- Código fuente.
- Máquina virtual o URL.
- Vídeo demostrativo (opcional).

### <span id="page-1-1"></span>**1.4.1 Documentación**

#### <span id="page-1-2"></span>**1.4.1.1 Características formales**

El documento deberá contar con los siguientes apartados:

- Título y autor.
- Índice.
- $\bullet$  Introducción.
	- ♦ Convencións
	- ♦ Audiencia
	- ♦ Alcance do produto
- Descripción Xeral
	- ♦ Perspectiva
	- ♦ Requerimentos de negocio
	- ♦ Tipos de usuario
	- ♦ Entorno operacional da aplicación
- Planificación do proxecto
	- ♦ Calendario inicial de desenrolo do proxecto.
- Análise
- Deseño
- Planificación final do proxecto
- Costes do proxecto
- Instalación de proxecto
- Melloras e observacións
- Bibliografía

### <span id="page-2-0"></span>**1.4.1.2 Redacción y presentación**

- Tipo de fuente: Serif (por ejemplo: Garamond, Bookman, Times New Roman, etc.).
- Tamaño de fuente: 12 pt.
- Interlineado: 1.5
- Tamaño de página: DIN-A4
- Márgenes (izquierdo y derecho): 3cm
- Páginas numeradas.
- Cantidad máxima de páginas: (pendiente ?? )

## <span id="page-2-1"></span>**1.4.2 Desarrollo**

Para las pruebas del proyecto hay varias opciones:

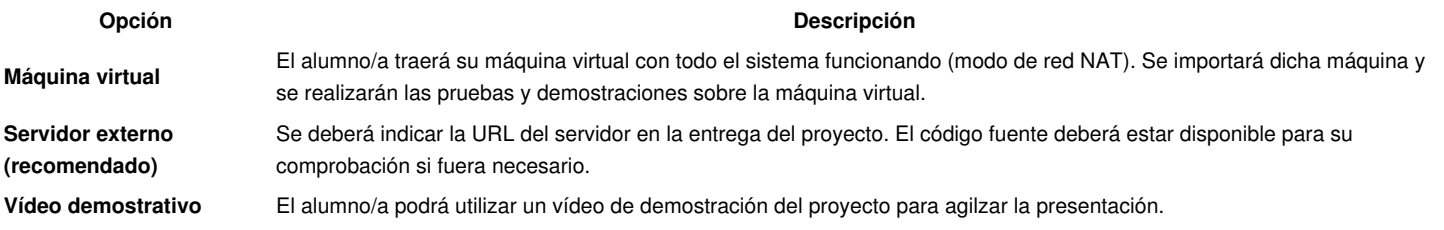